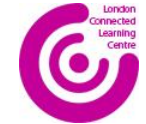

# **Teaching (the non-esafety bits) of Digital Literacy**

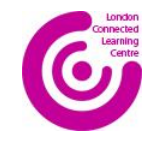

#### **What's wrong with these websites**

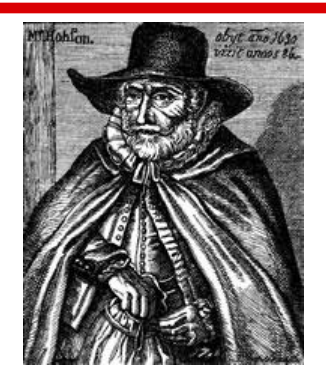

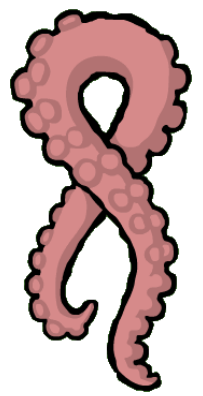

#### <http://allaboutexplorers.com/>

#### <http://zapatopi.net/treeoctopus/>

@LdnCLC

 $\rho$ 

## **Digital Literacy**

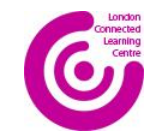

#### <http://digital-literacy.org.uk/>

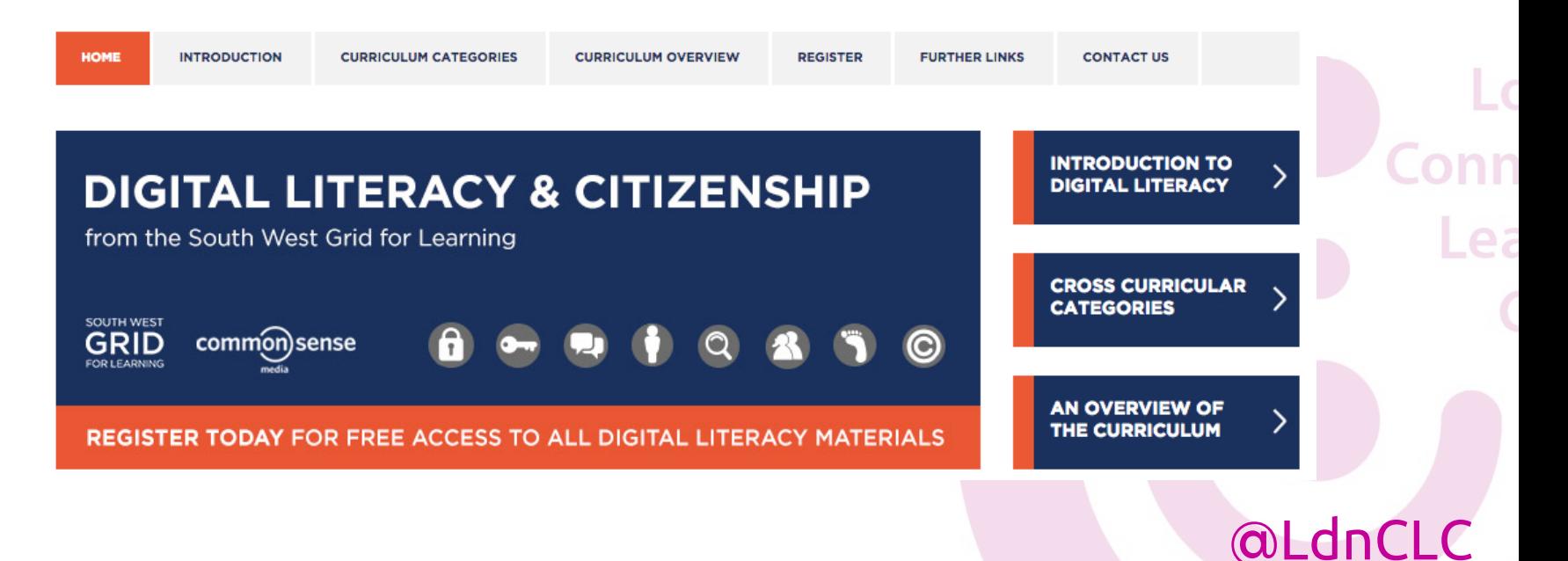

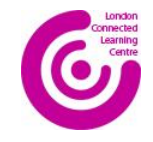

## **Digital Literacy**

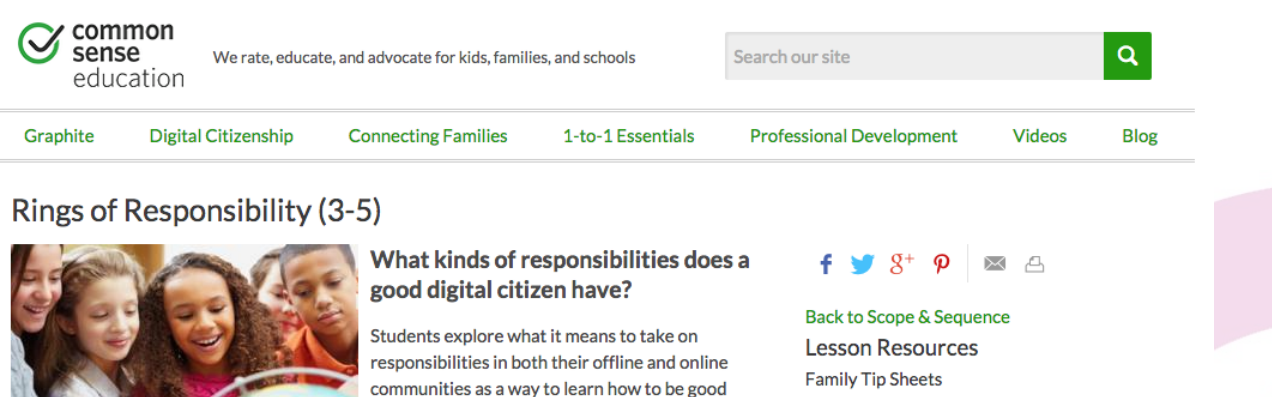

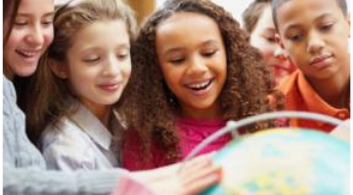

#### **Download Lesson Materials**

**Download Student Packets** 

digital citizens.

Students sit in circles, which depict the "Rings of Responsibility," in order to explore the responsibilities they have to themselves, friends and family, and larger communities, both offline and online.

Students will be able to ...

Digital Life Family Tip Sheet (Elementary School) Family Tip Sheets (en Español)

#### **Key Vocabulary**

responsibility: an obligation or duty you have to vourself or others community: a group of people with a common

background or shared interests digital citizen: a member of a worldwide community linked by the Internet

#### @LdnCLC

 $\rho$ 

### **Creative Commons Search**

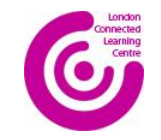

#### <https://search.creativecommons.org/>

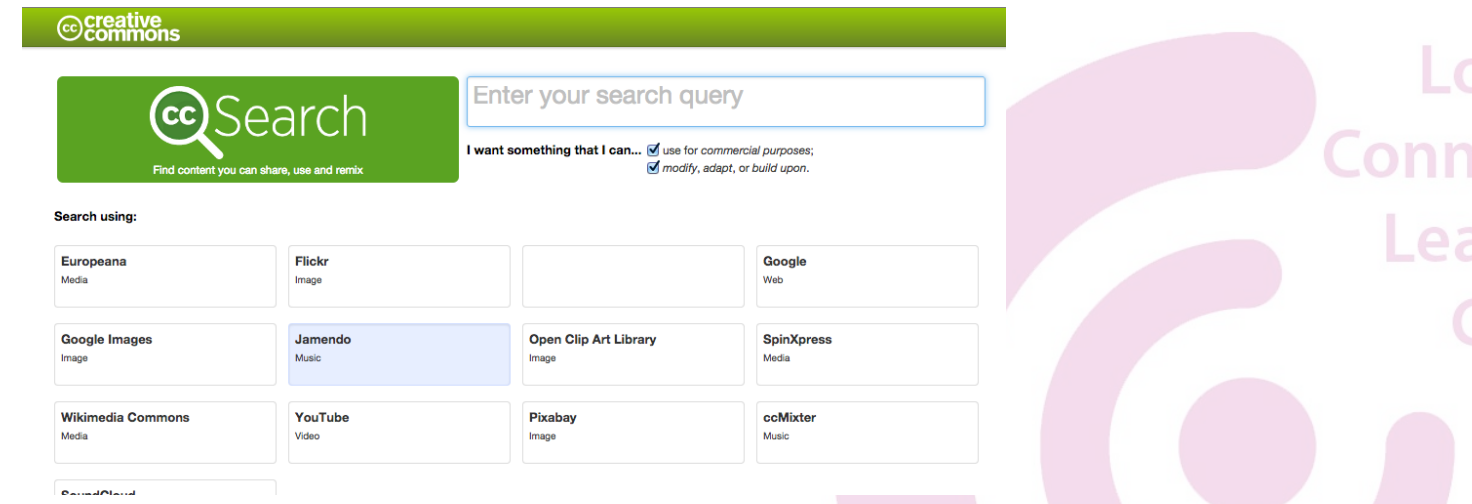

@LdnCLC

ea

## **Creative Commons Search**

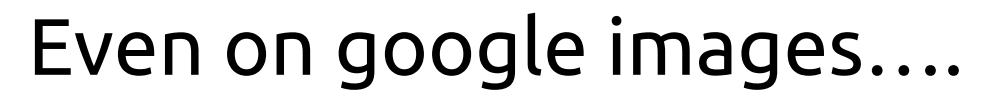

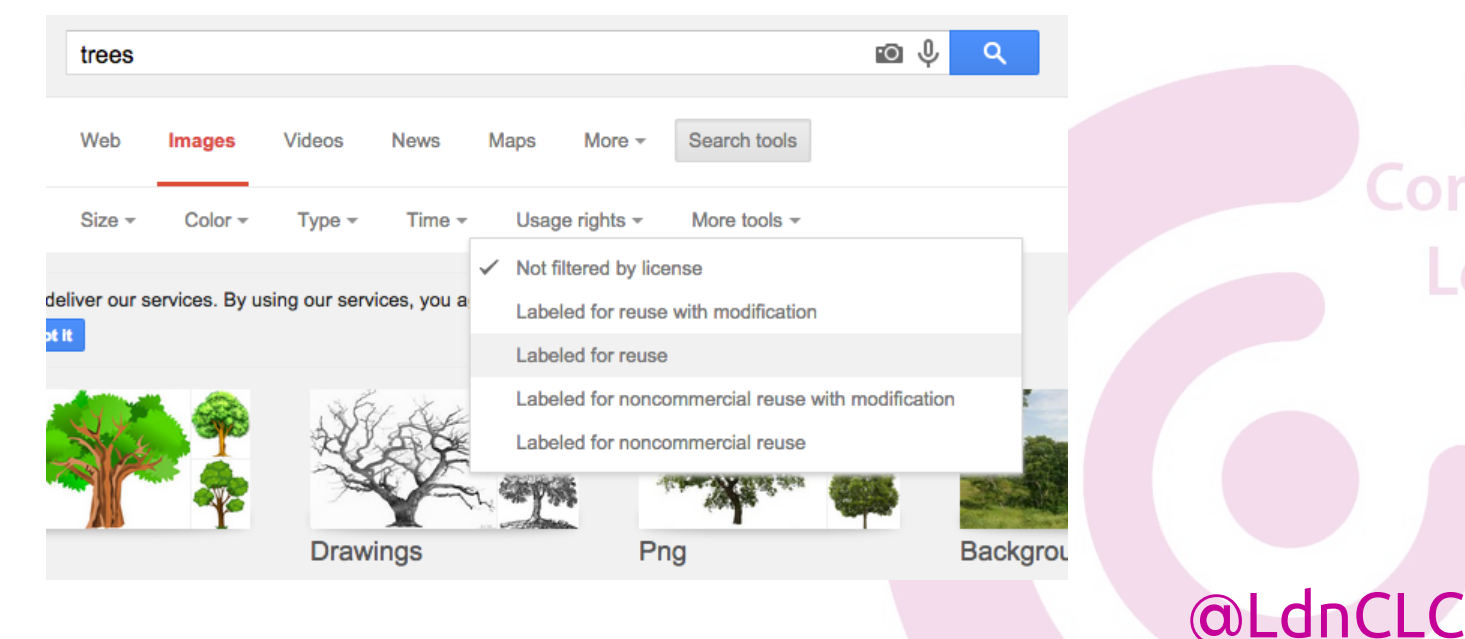

 $\rho$ 

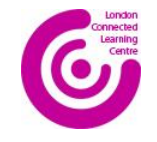

## **Research: Simple Wikipedia**

#### [https://simple.wikipedia.org/wiki/Main\\_Page](https://simple.wikipedia.org/wiki/Main_Page)

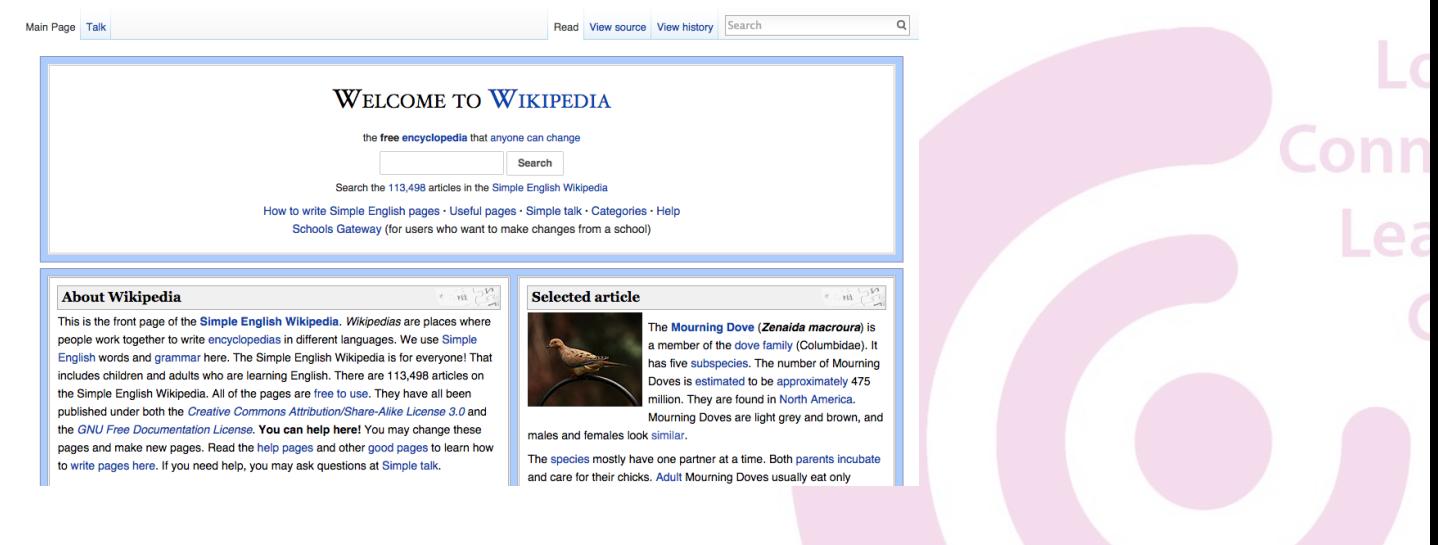

#### **Research: DK Findout**

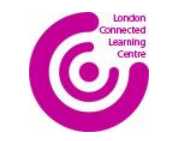

@LdnCLC

 $\rho$ 

#### <http://www.dkfindout.com/uk/>

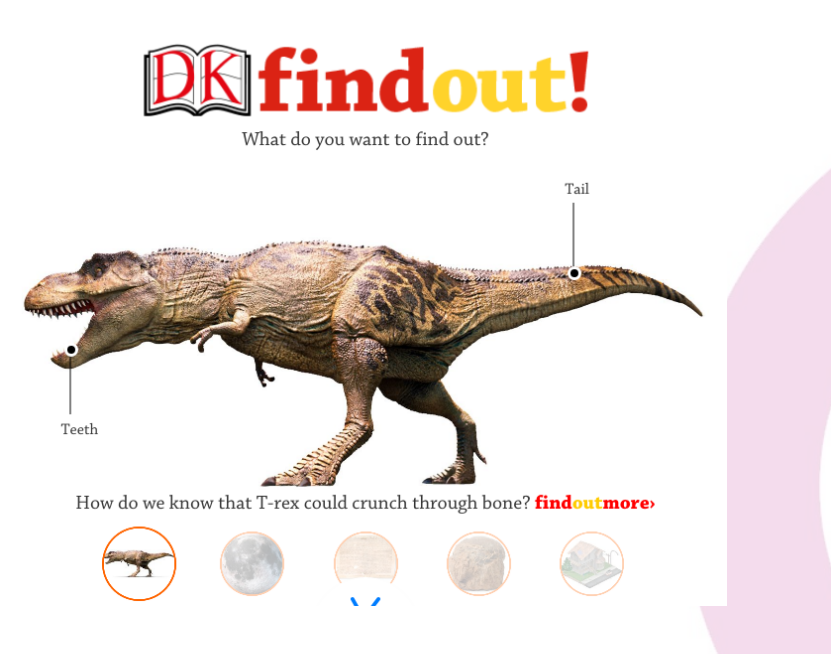

## **Research: Q-Files**

#### <https://www.q-files.com/>

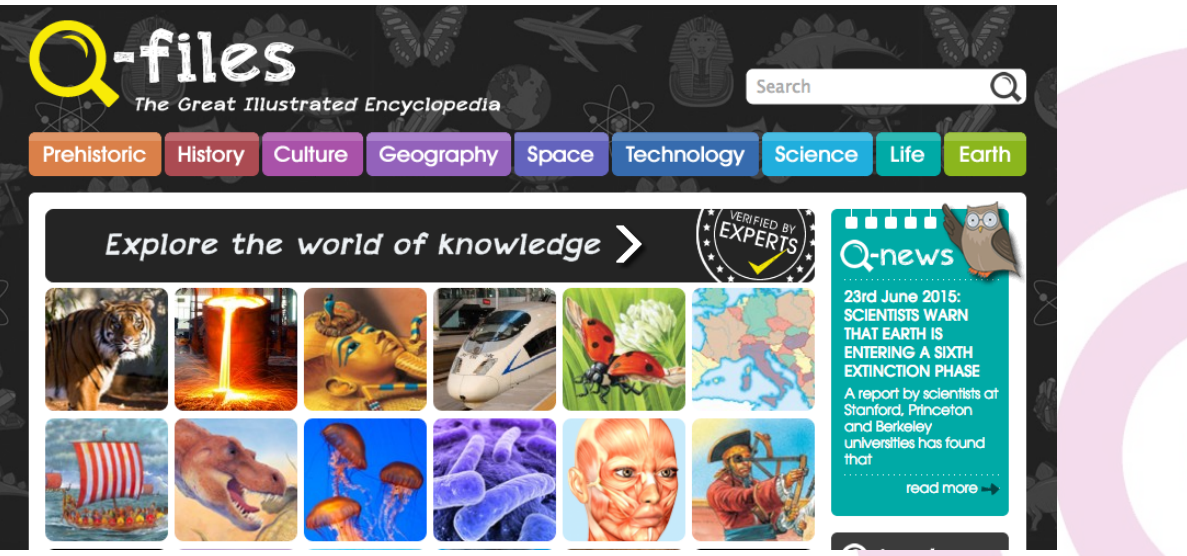

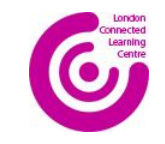

@LdnCLC

.ea

## **swiggle.org.uk**

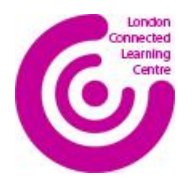

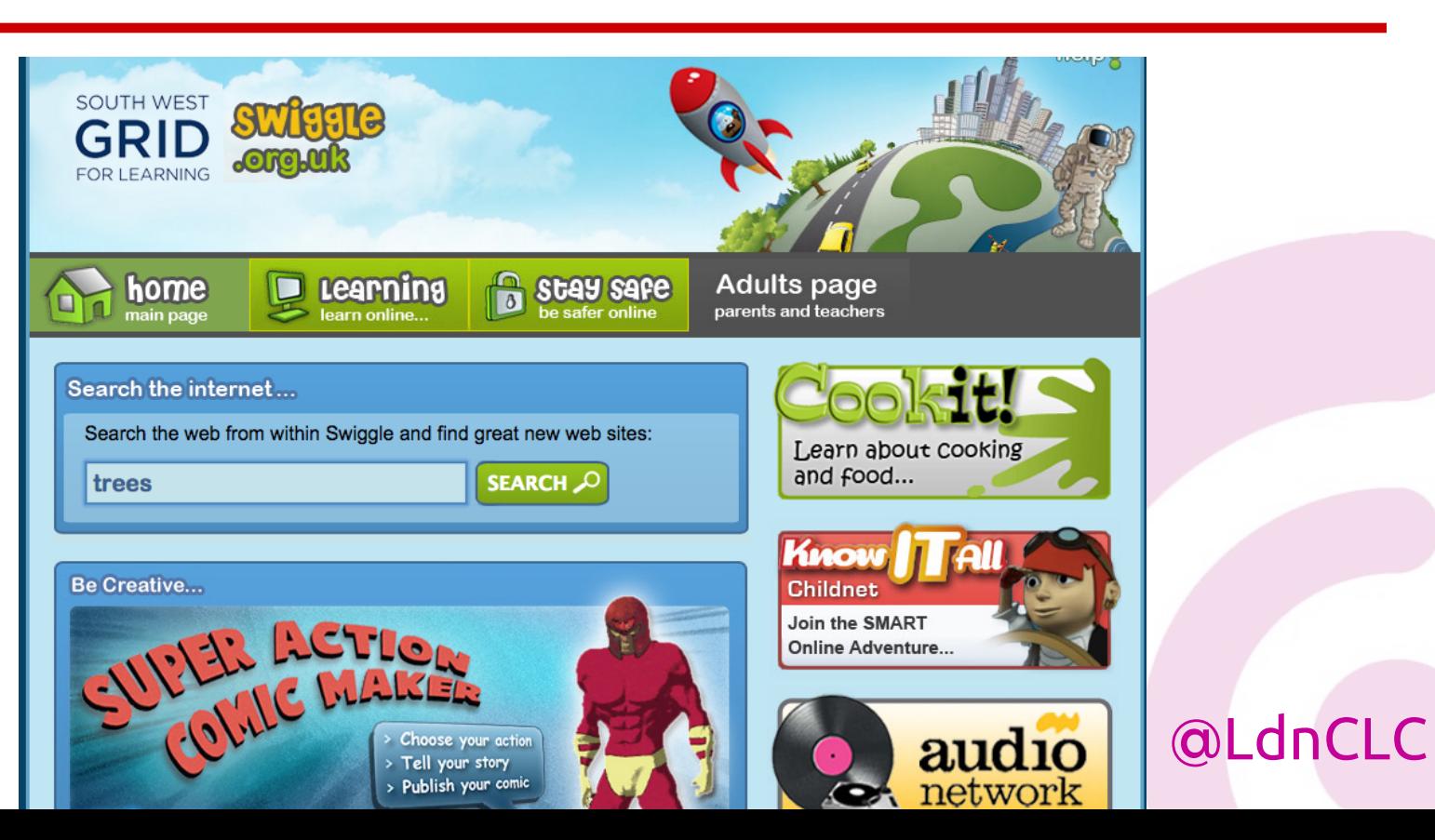

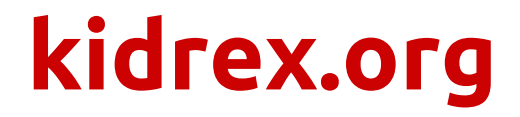

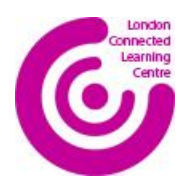

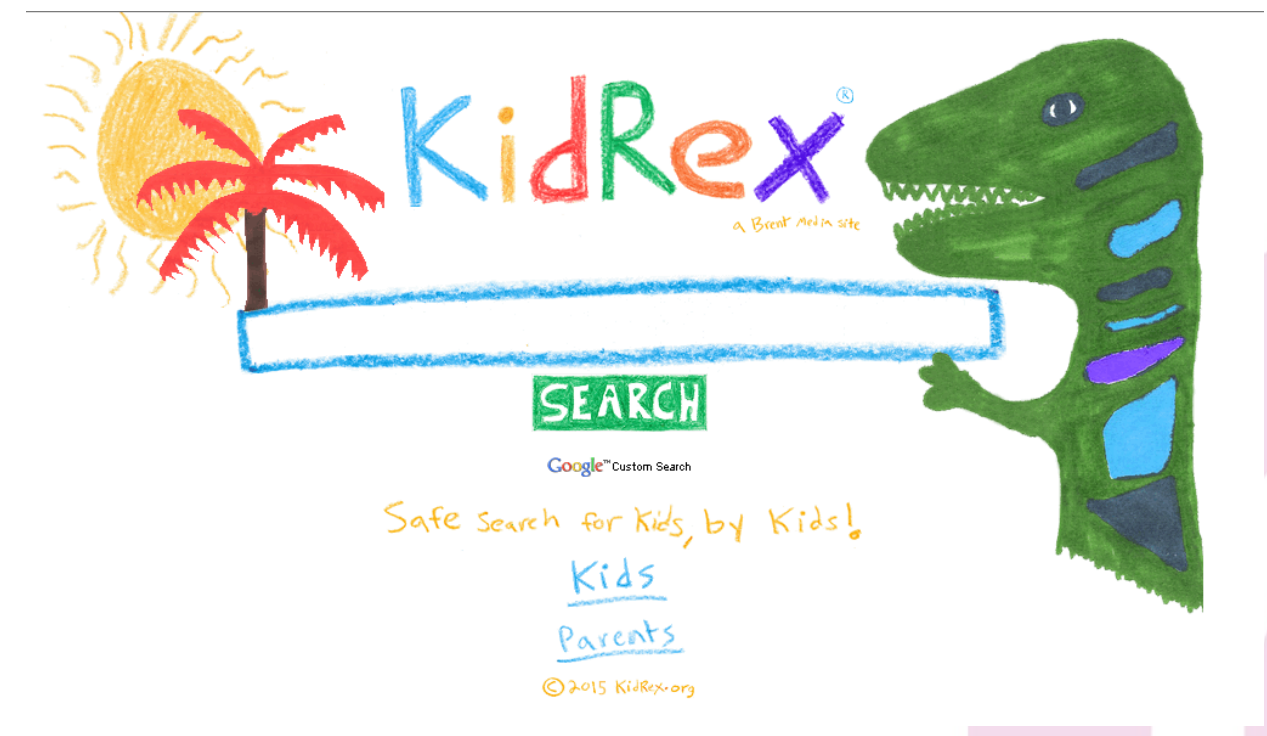

## **googlejunior.com**

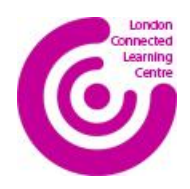

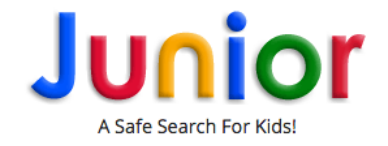

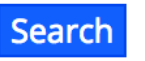

Our mission is to simply provide a safe Google search for the innocent minds of future generations!

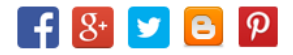

## **Youtube clutter / adverts**

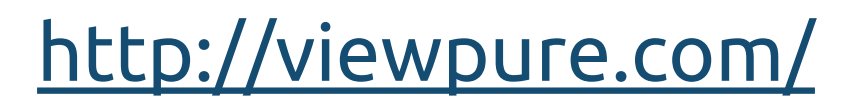

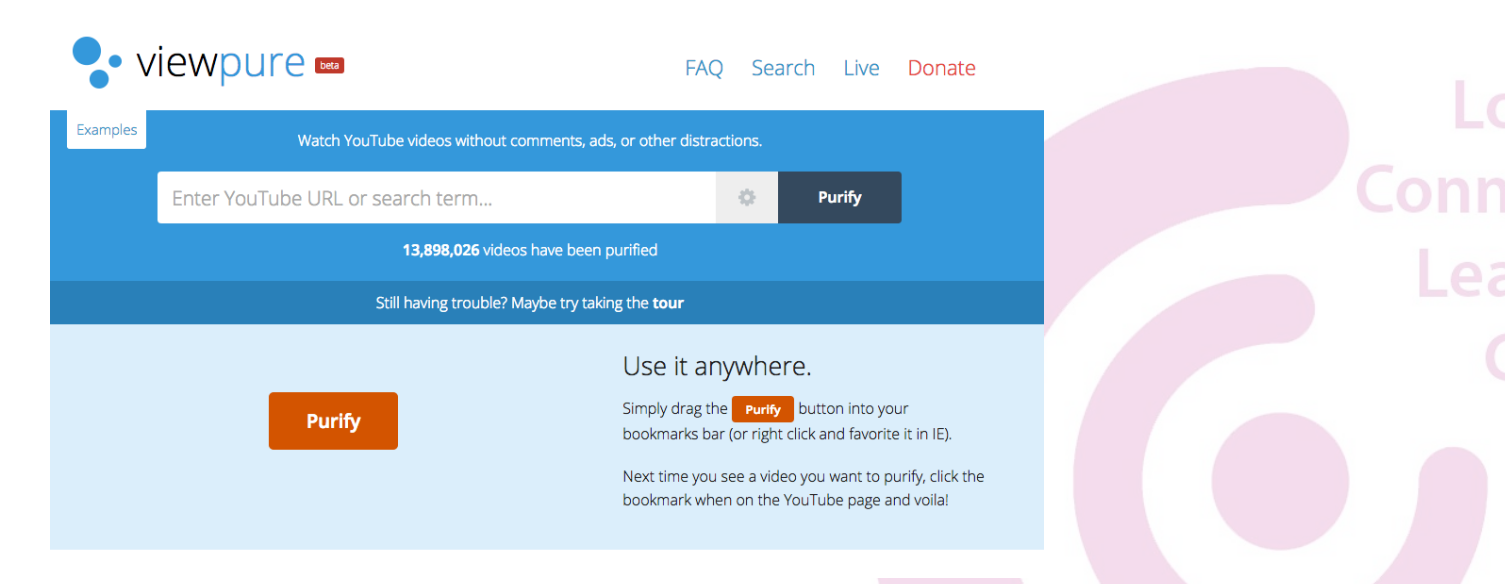

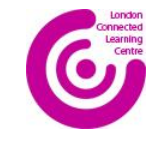

## **How does google work?**

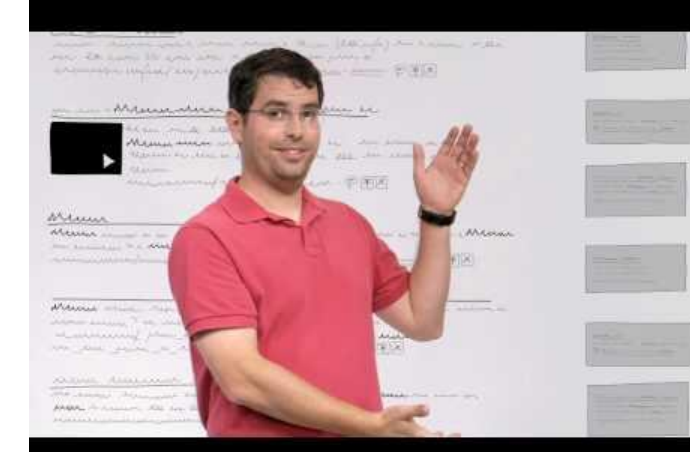

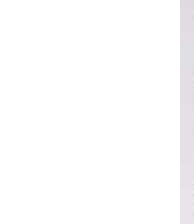

## **Why does Google ranking matter?**

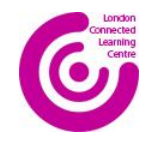

This is a website about Dr Martin Luther King Jnr. It appears near the top of a google search, but it is written by a white supremacist organisation.

[http://martinlutherking.org](http://martinlutherking.org/%5C)/

Martin Luther King, Jr. A True Historical Examination

That night King retired to his room at the Willard Hotel. There FBI bugs reportedly picked up 14 hours of party chatter, the clinking of glasses and the sounds of illicit sex - including King's cries of "I'm f-ing for God" and "I'm not a Negro tonight!"

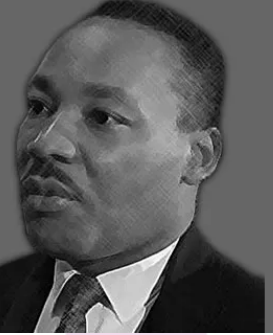

Essays, Sermons, Speeches & More

**Truth About King** Who He Fought and Fought For

Death of the Dream The Day King Was Shot

Bring the Dream to Life

Mistory of People and Events

Jews & Civil Rights Who Led The Civil Rights Movement

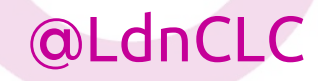

## **Google Custom search**

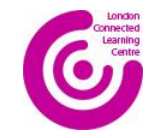

@LdnCLC

#### <https://cse.google.com/cse/all>

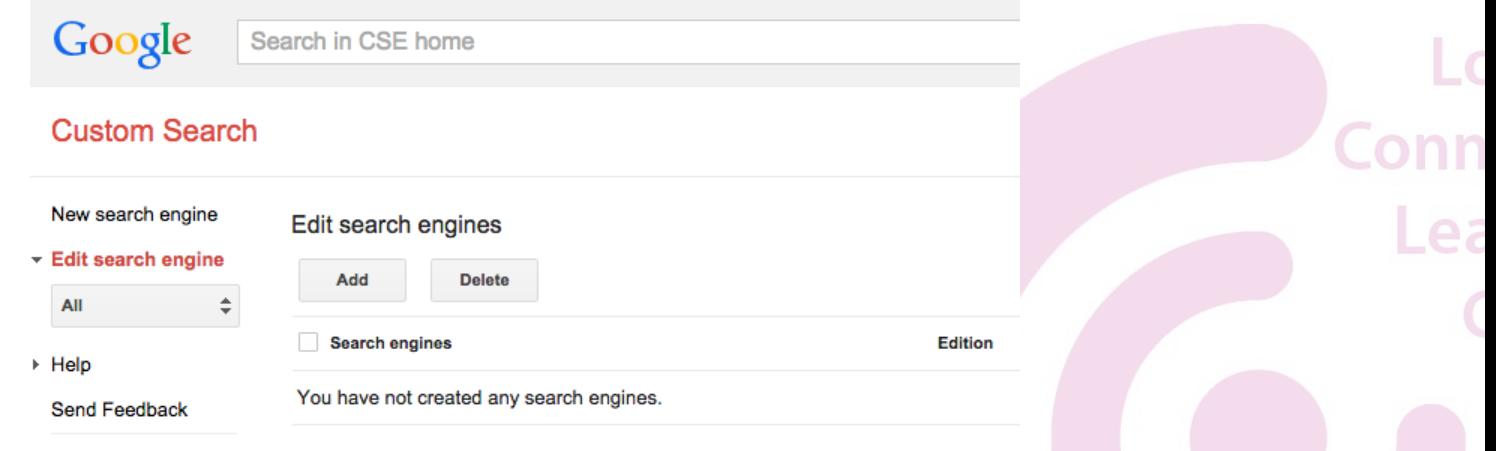

### **CIA World Fact Book**

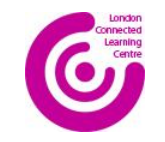

@LdnCLC

### [https://www.cia.gov/library/publications/the](https://www.cia.gov/library/publications/the-world-factbook/)[world-factbook/](https://www.cia.gov/library/publications/the-world-factbook/)

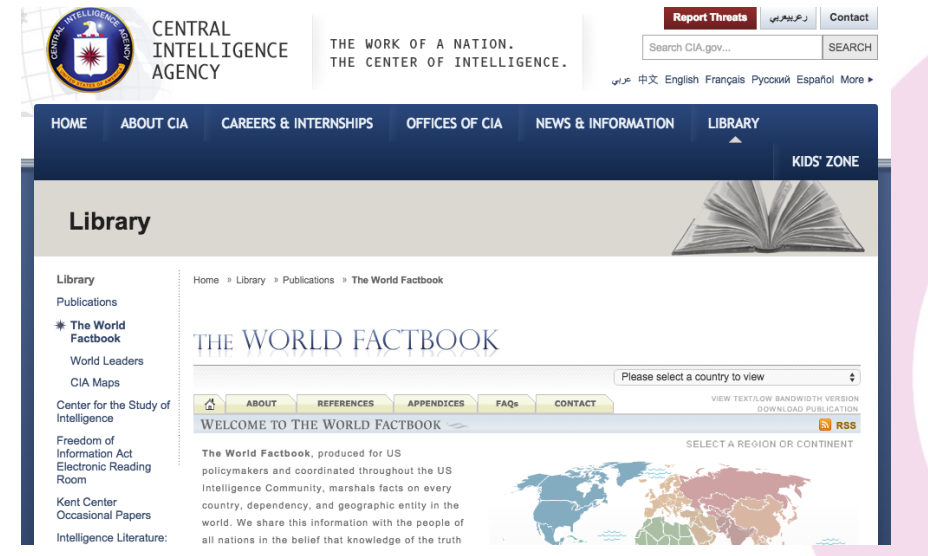

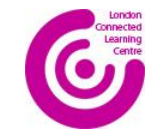

# **Making websites with HTML**

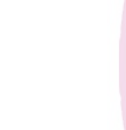

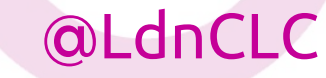

#### **SPAG**

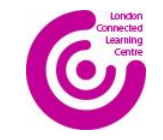

max is coming here in december to learn english.

- Circle the three words in the sentence above that should start a) with a capital letter.
- b) For one of the words you identified above, explain why it needs a capital letter.

Word chosen

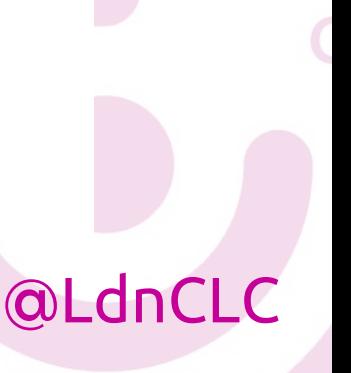

ea

Draw lines to match the words with their most likely final punctuation.

Use each punctuation mark once.

**Sentence** 

Wow

What did you eat last night

Tina looked around the classroom

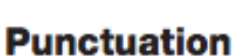

٠

?

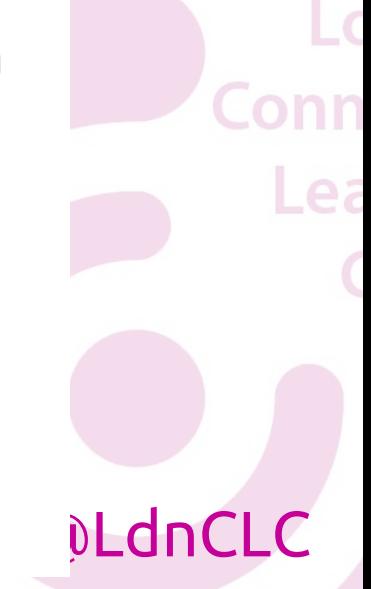

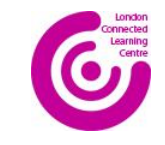

#### **SPAG**

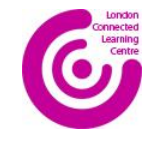

#### **First lines**

# gigantic insect-like creature." "As Gregor Samsa awoke one morning from uneasy dreams, he found himself transformed in his bed into a

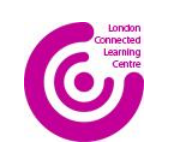

### **Packets**

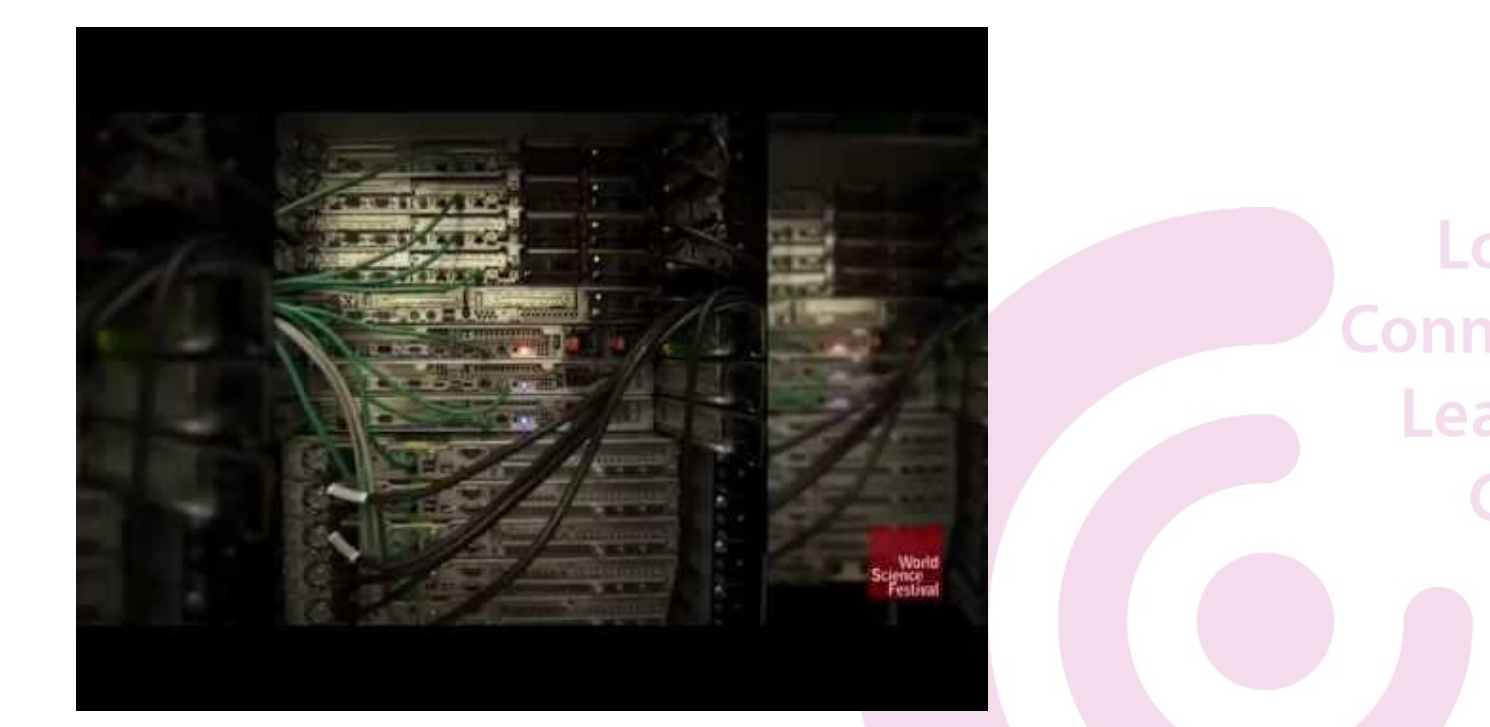

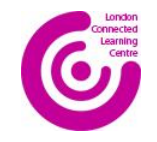

## **Tools for making websites**

[X-ray goggles](https://webmaker.org/en-US/goggles/install)

Change any website.

<http://www.w3schools.com/>

Small tutorials with a simple HTML editor

<https://playto.io/>

More advance editor with CSS (design code)

<https://trinket.io/>

Similar to above.

@LdnCLC

 $e$ 

## **Other useful tools**

- Erase all kittens (a fun HTML game): <https://eraseallkittens.com/>
- Making simple websites without HTML (LGFL Creative Toolkit): [http://www.lgfl.net/curriculum](http://www.lgfl.net/curriculum-resources/pages/j2e-creative-toolkit.aspx)[resources/pages/j2e-creative-toolkit.aspx](http://www.lgfl.net/curriculum-resources/pages/j2e-creative-toolkit.aspx)

@LdnCLC

 $\rho$